## **Demandes**

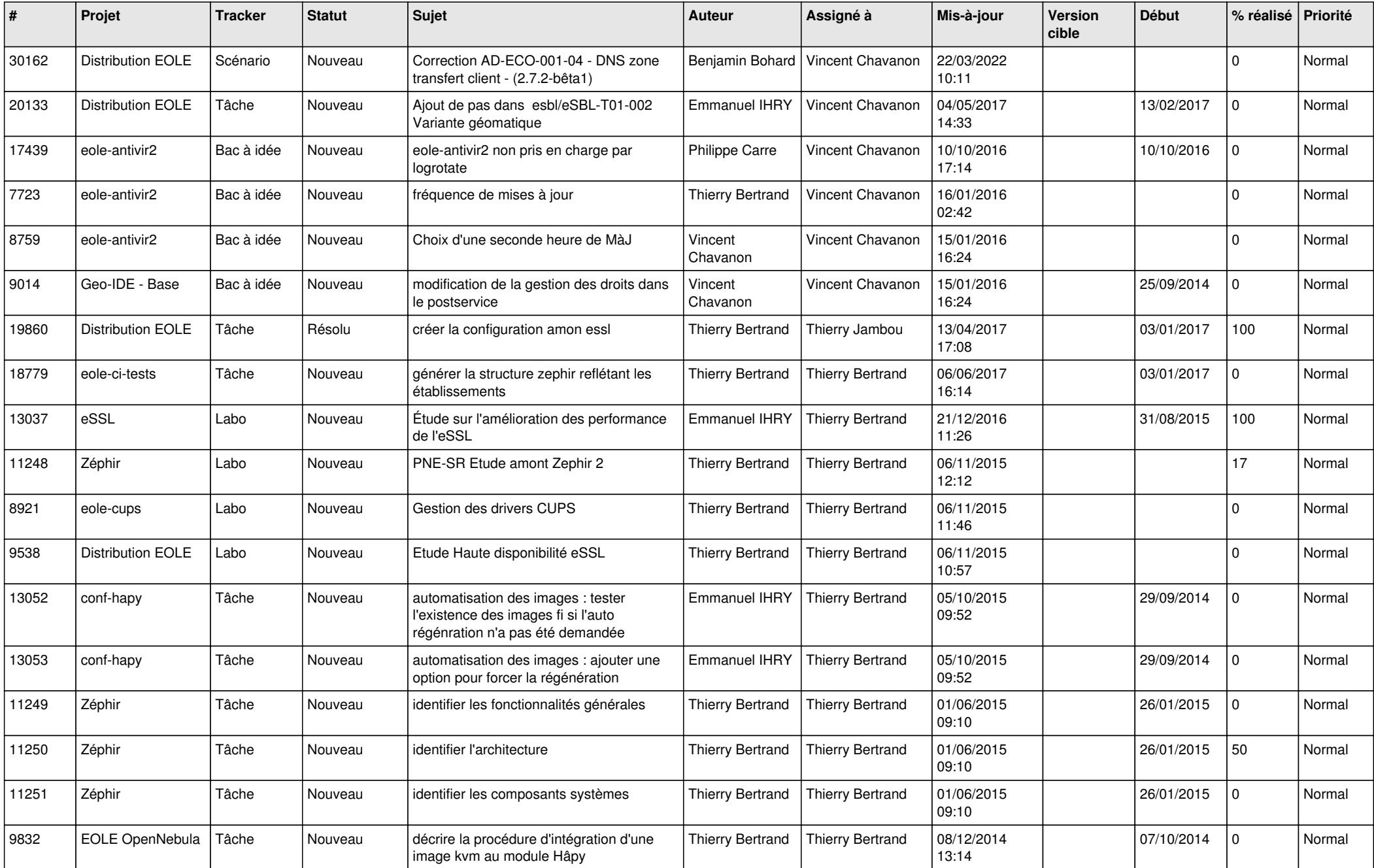

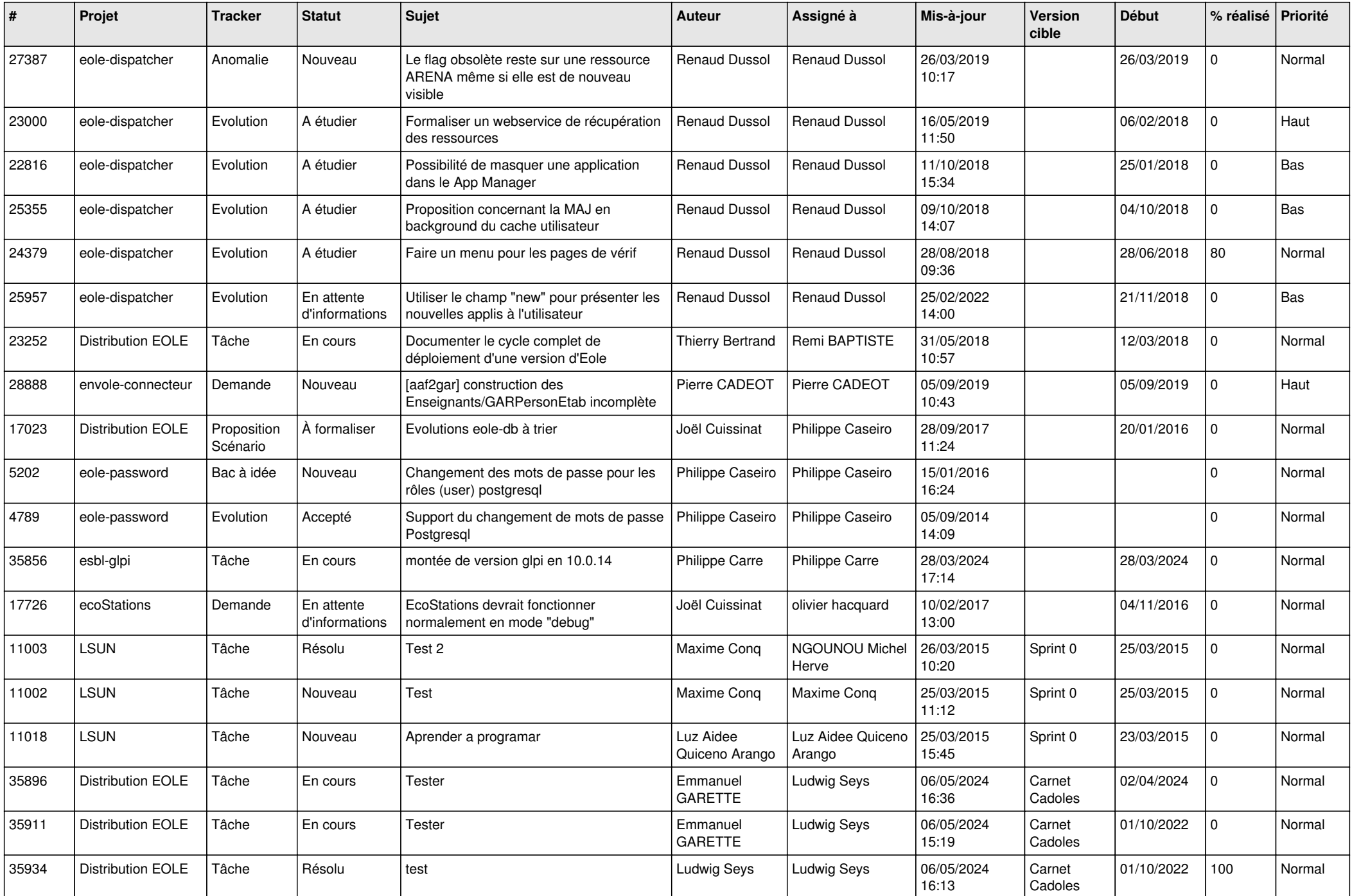

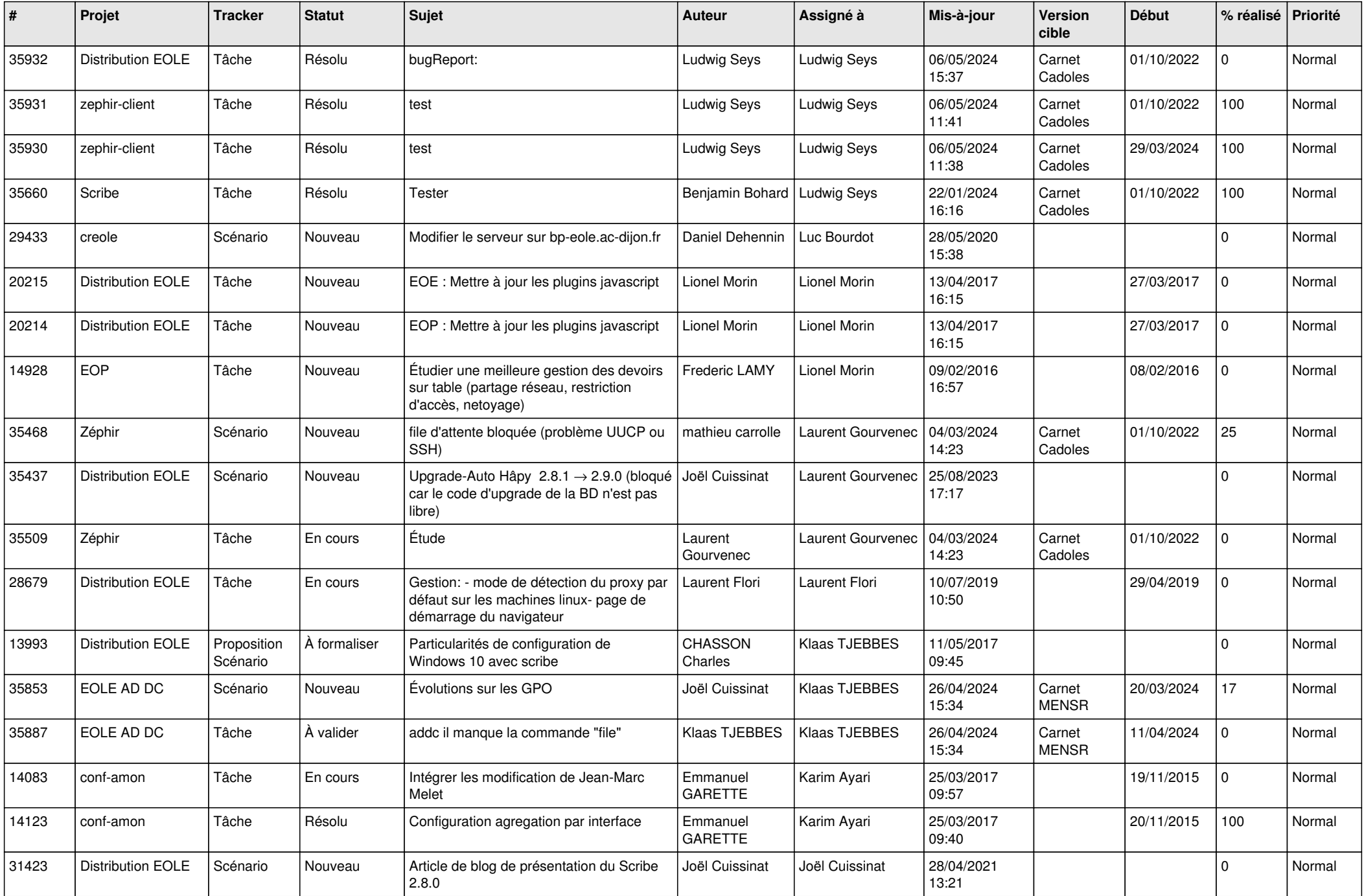

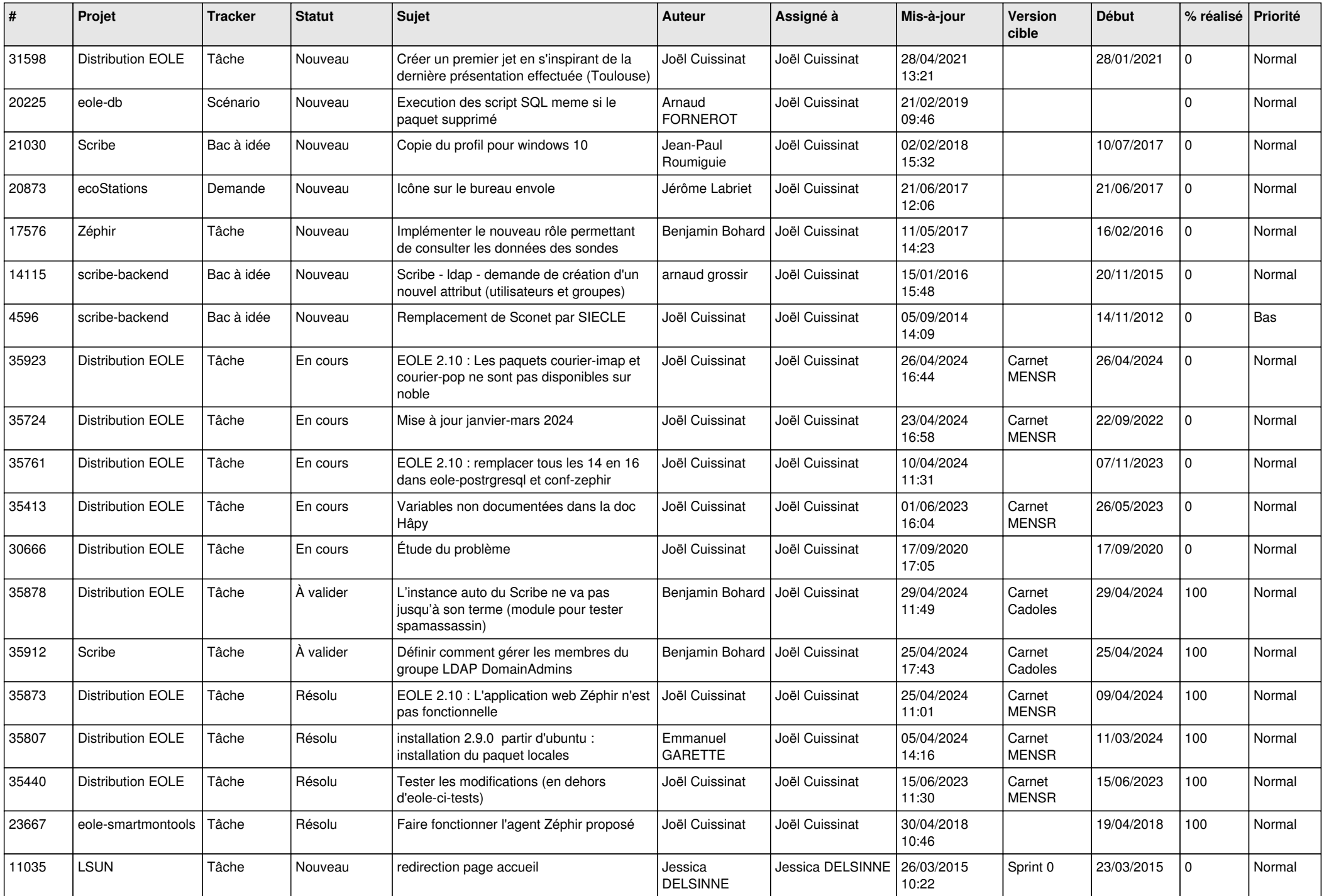

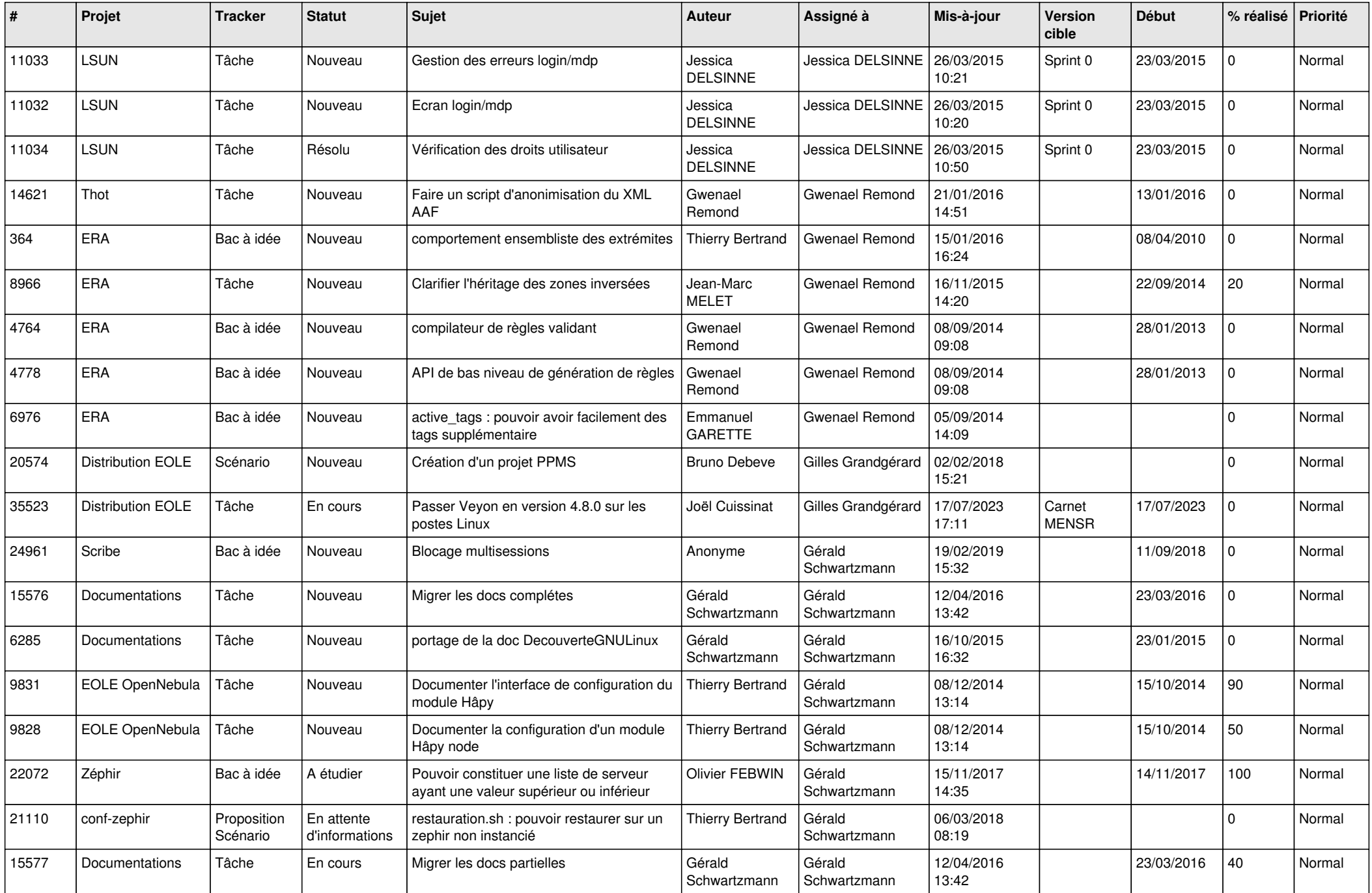

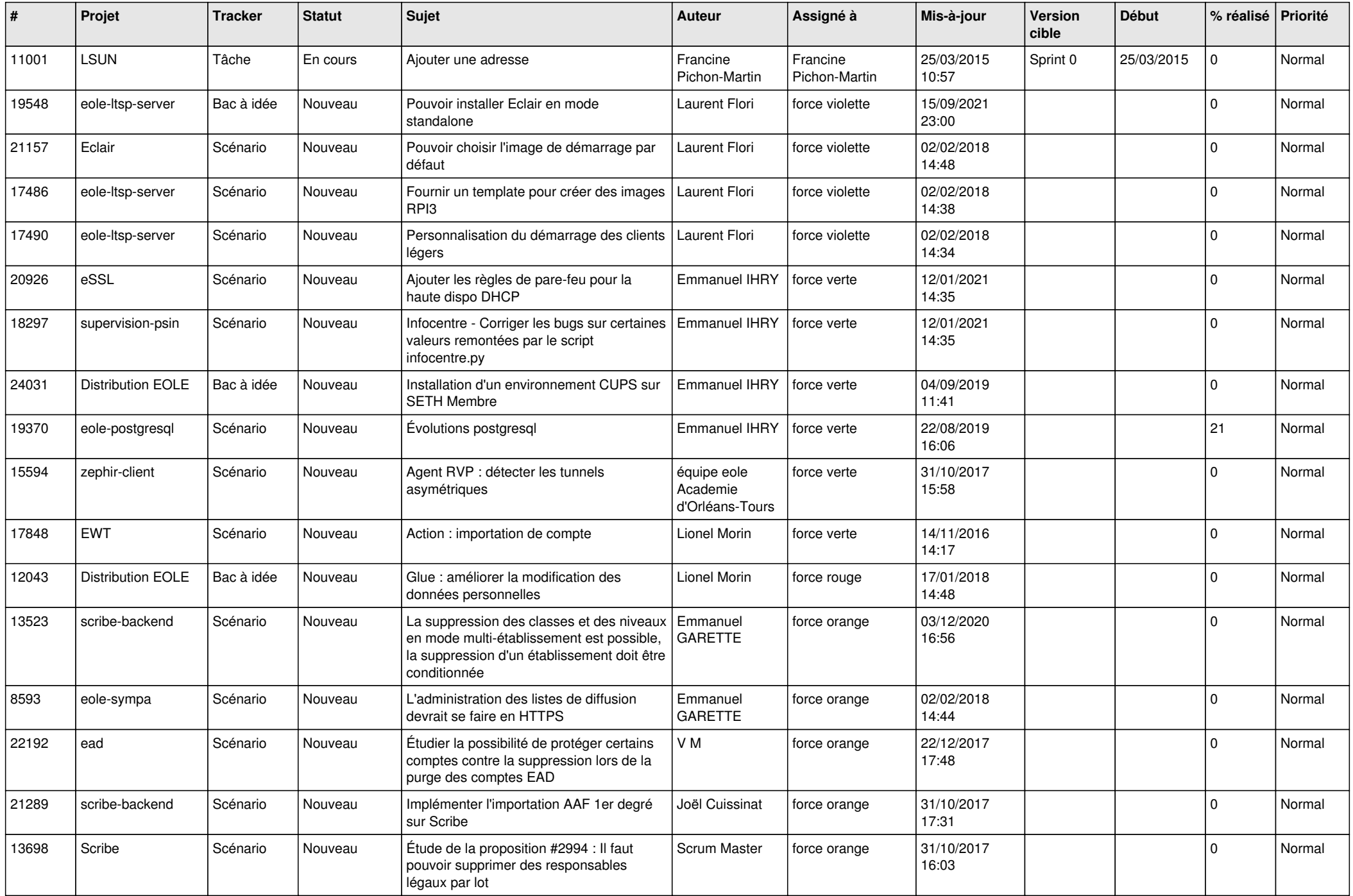

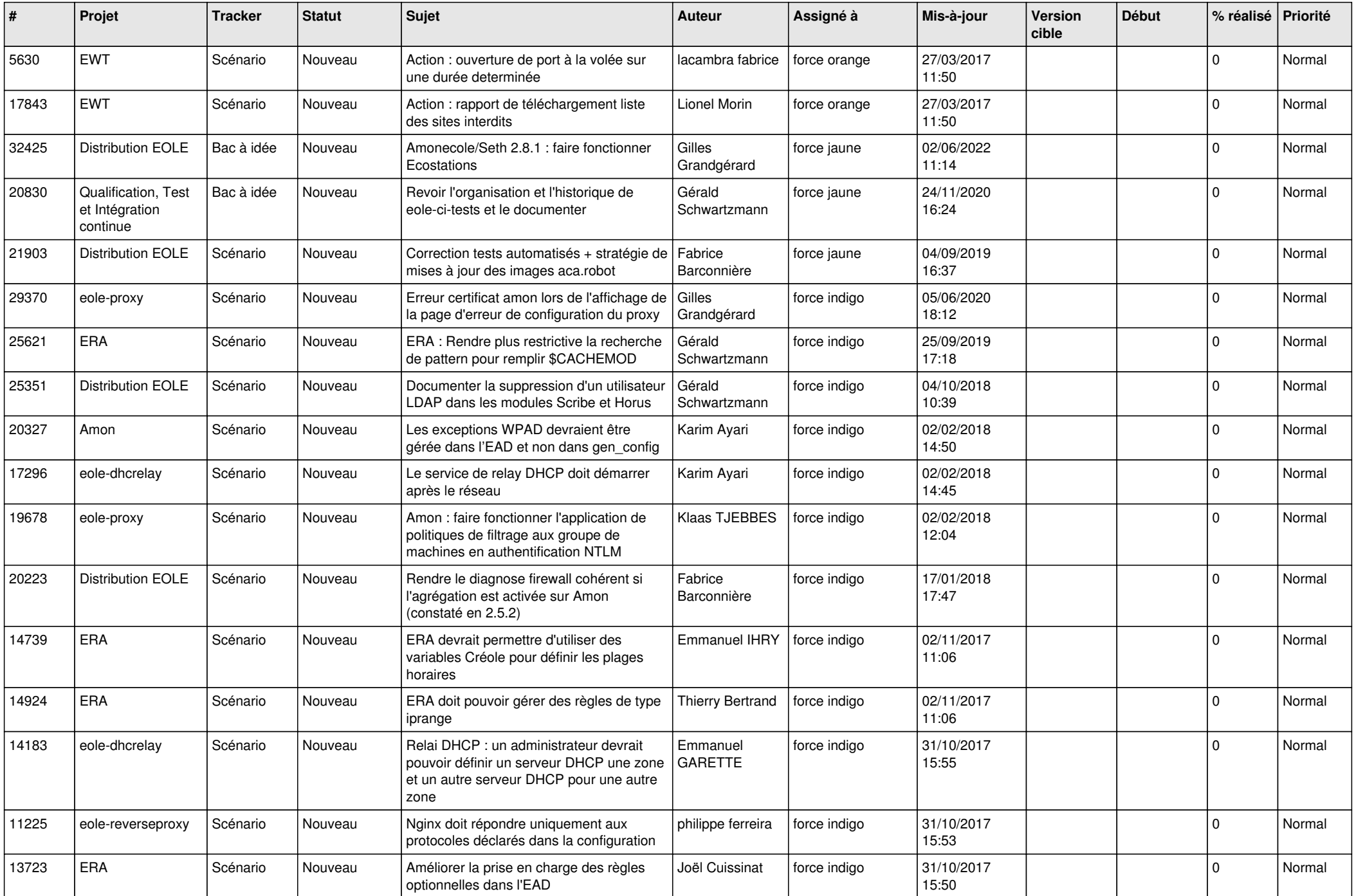

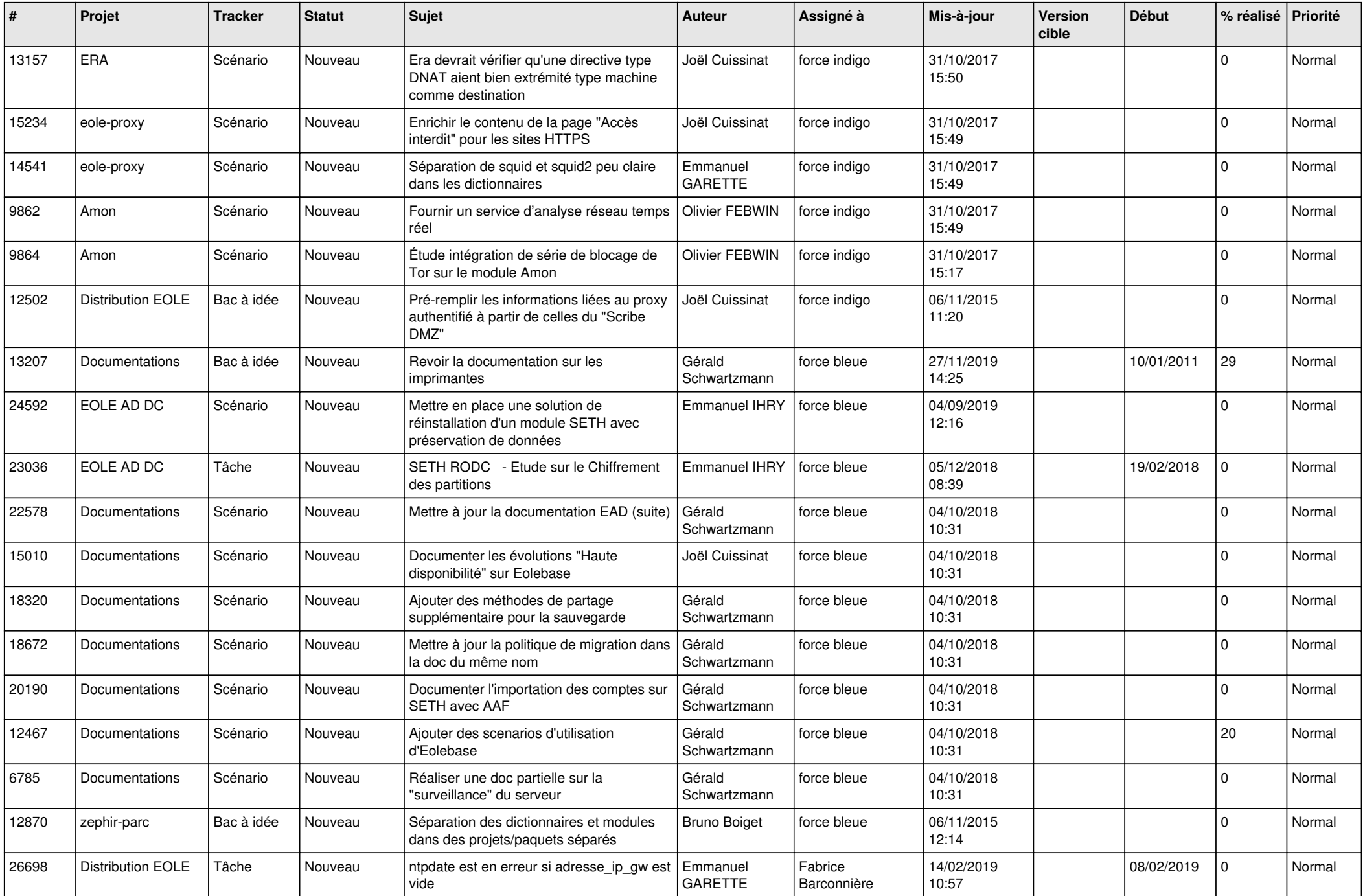

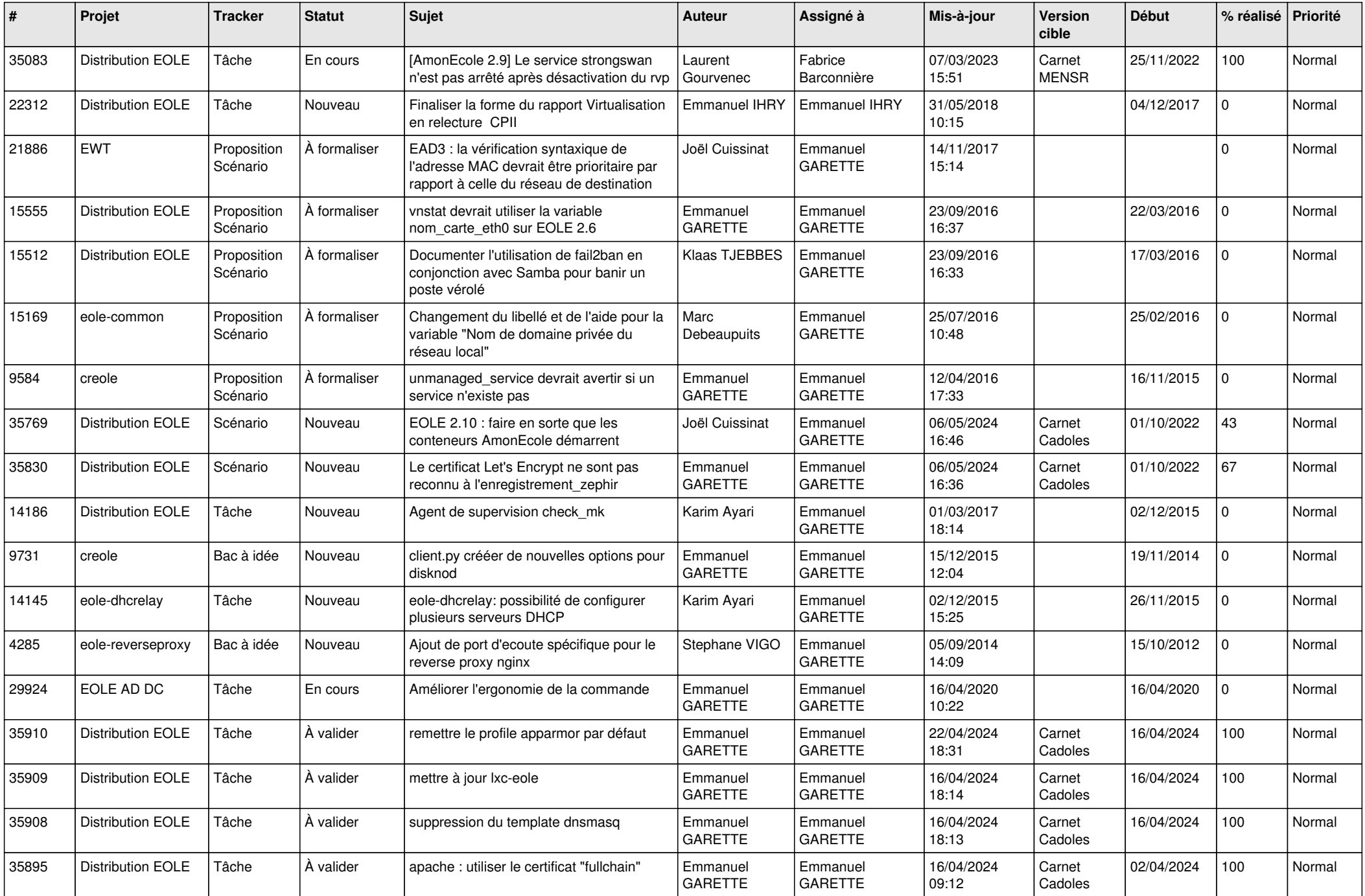

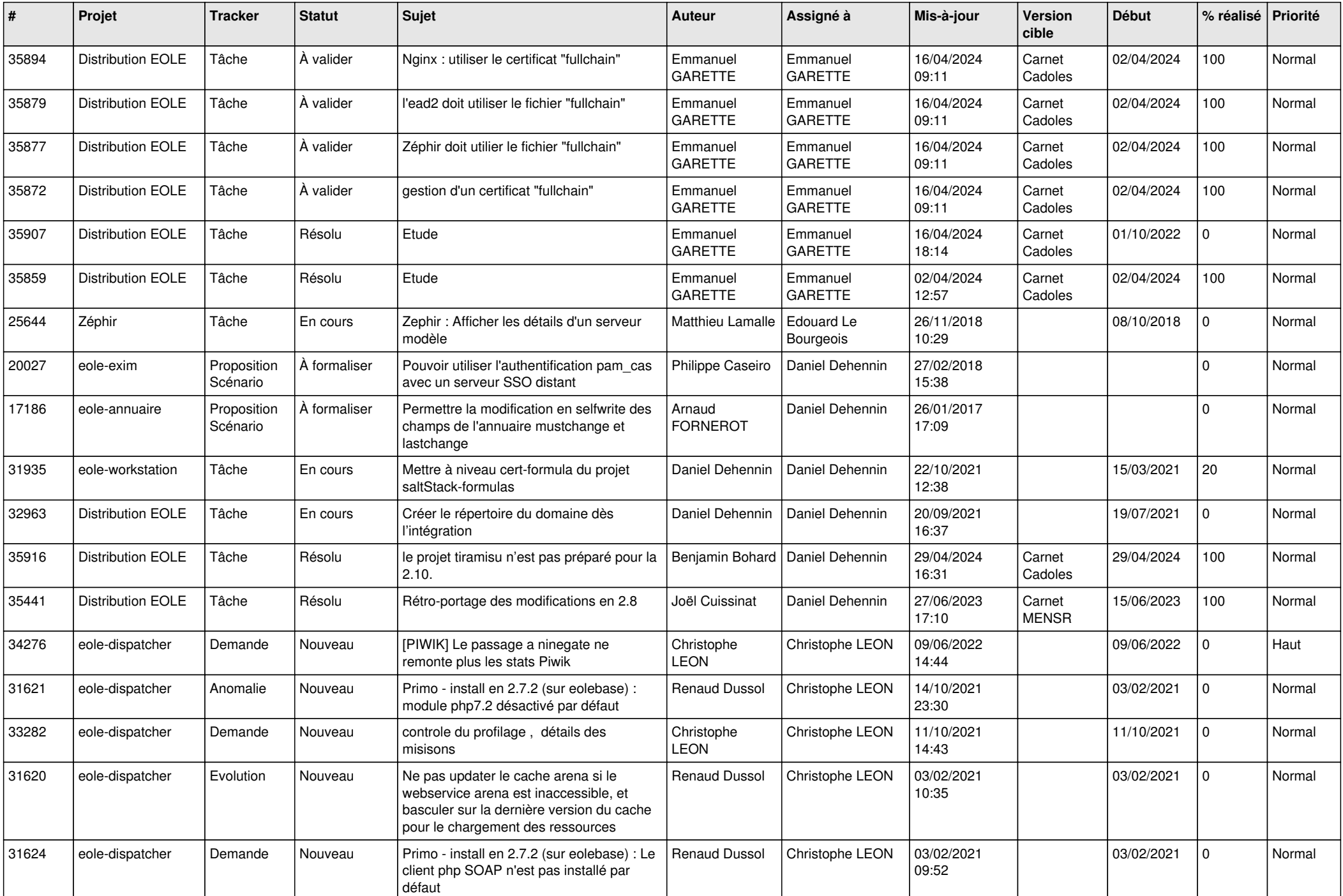

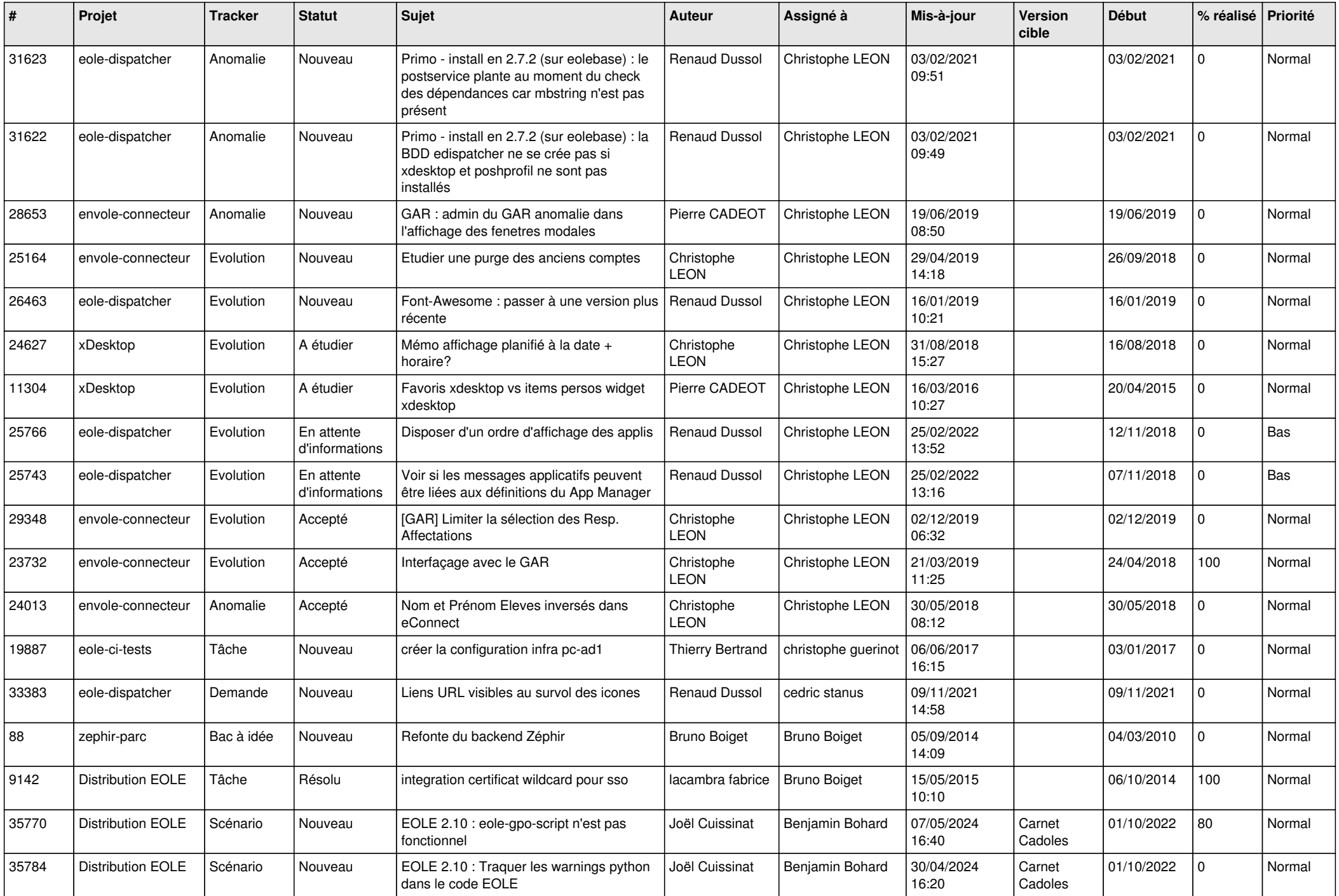

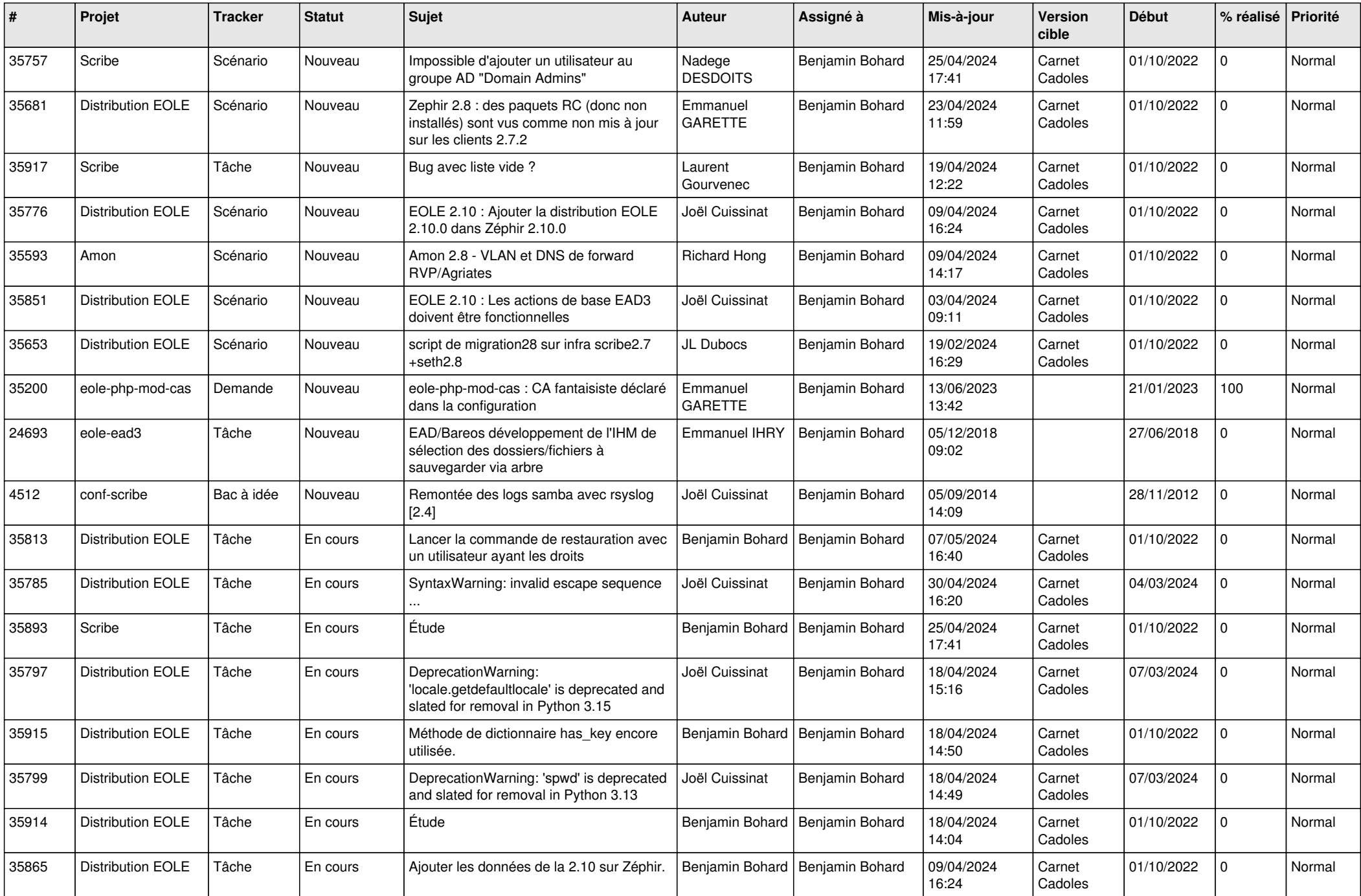

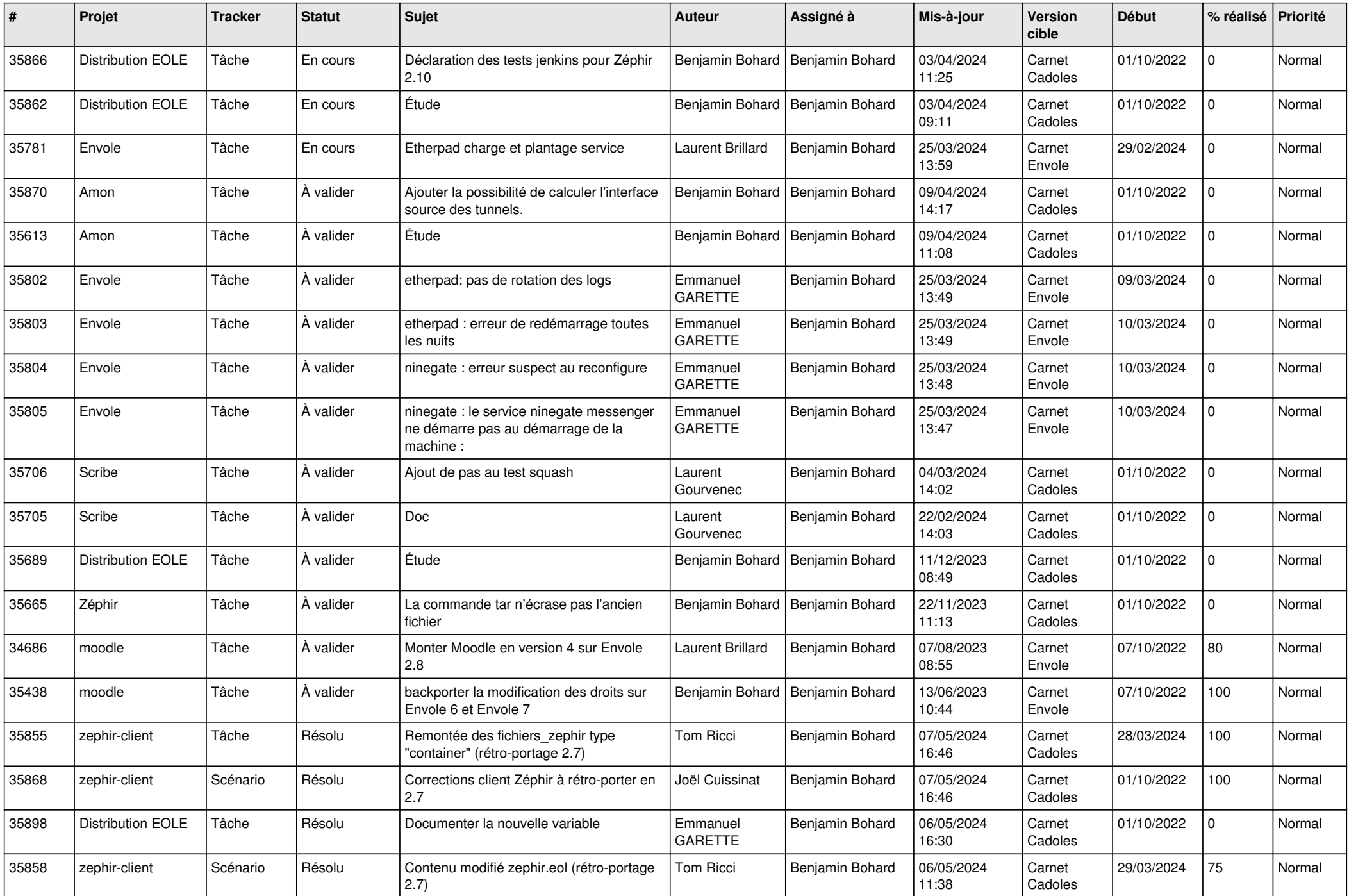

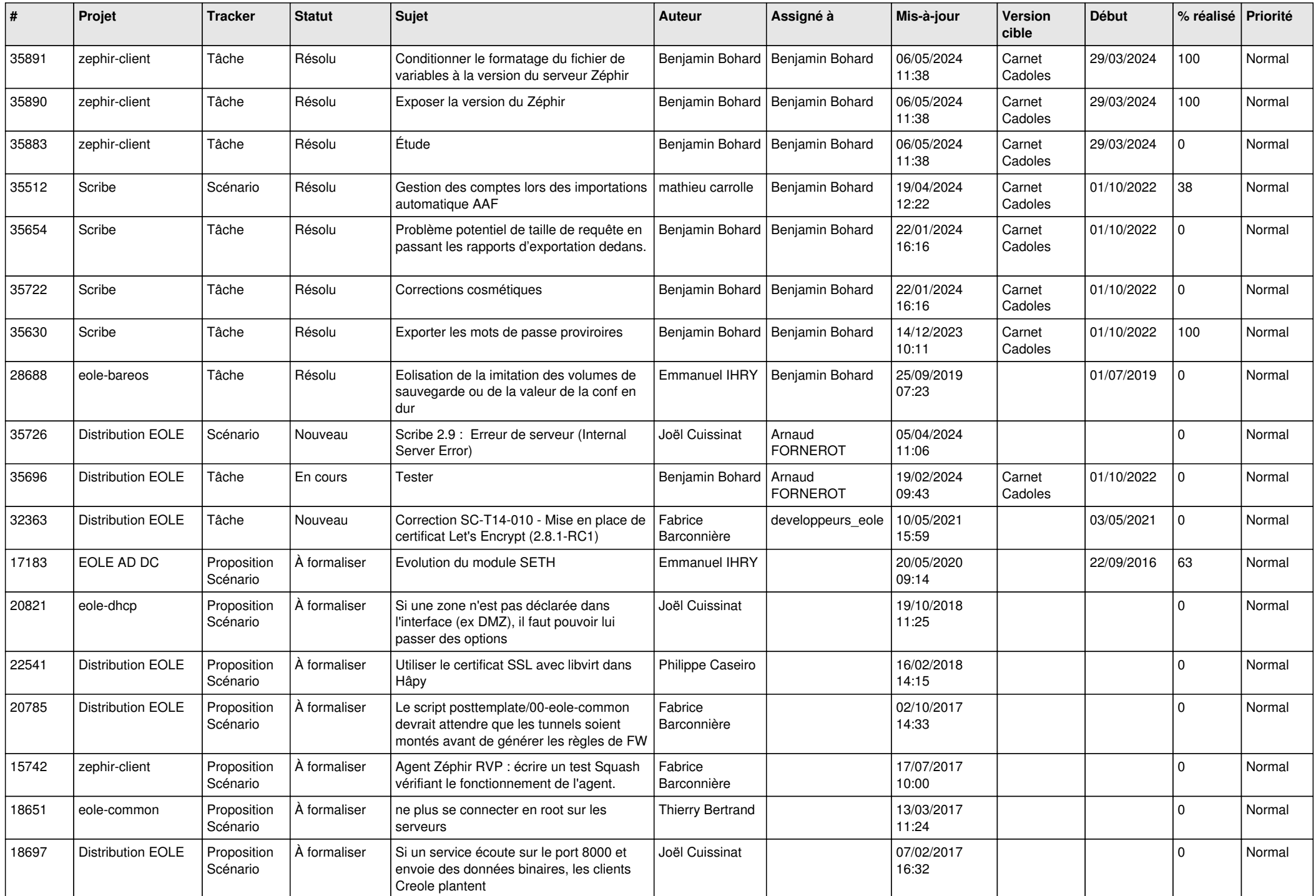

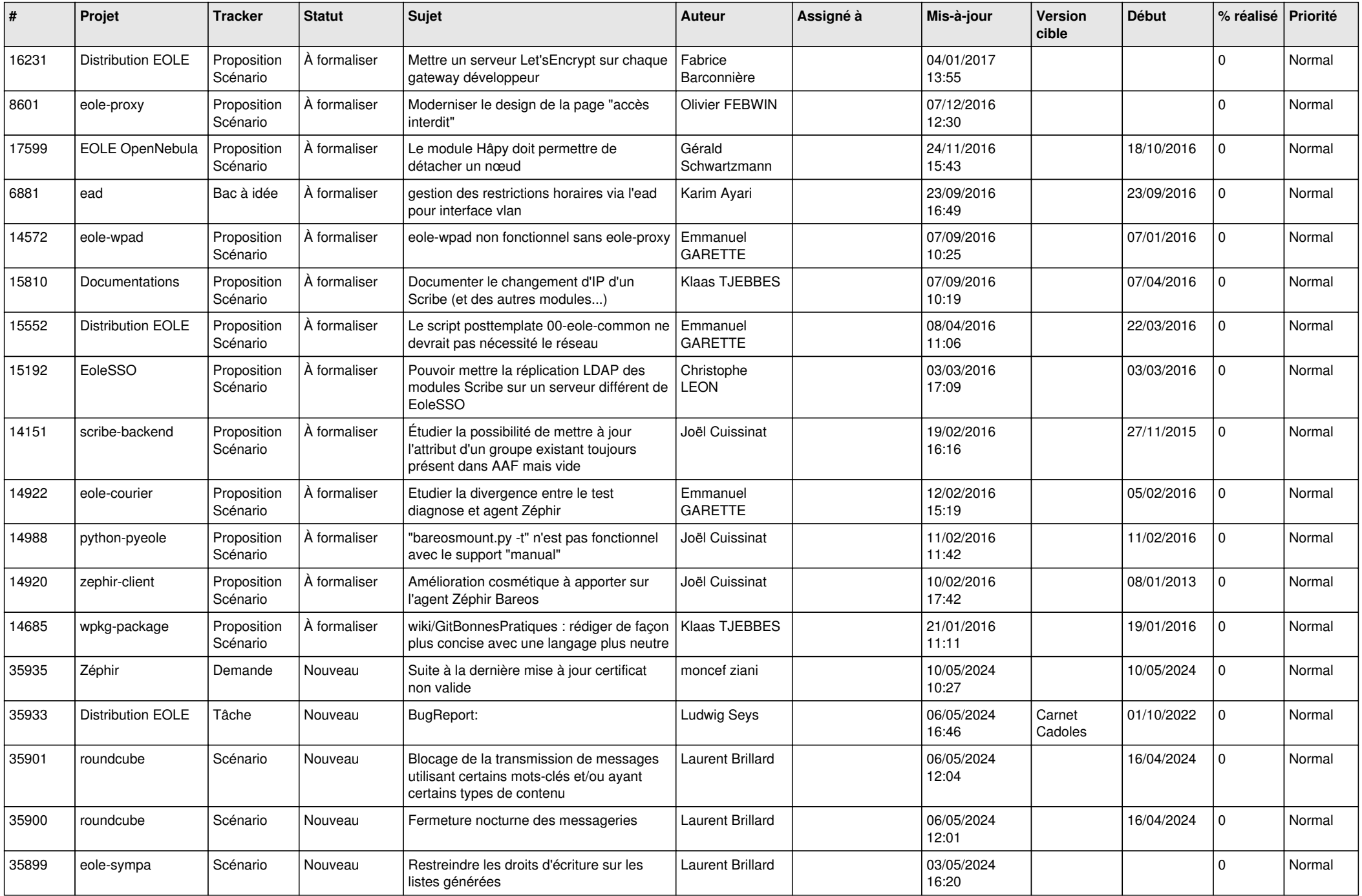

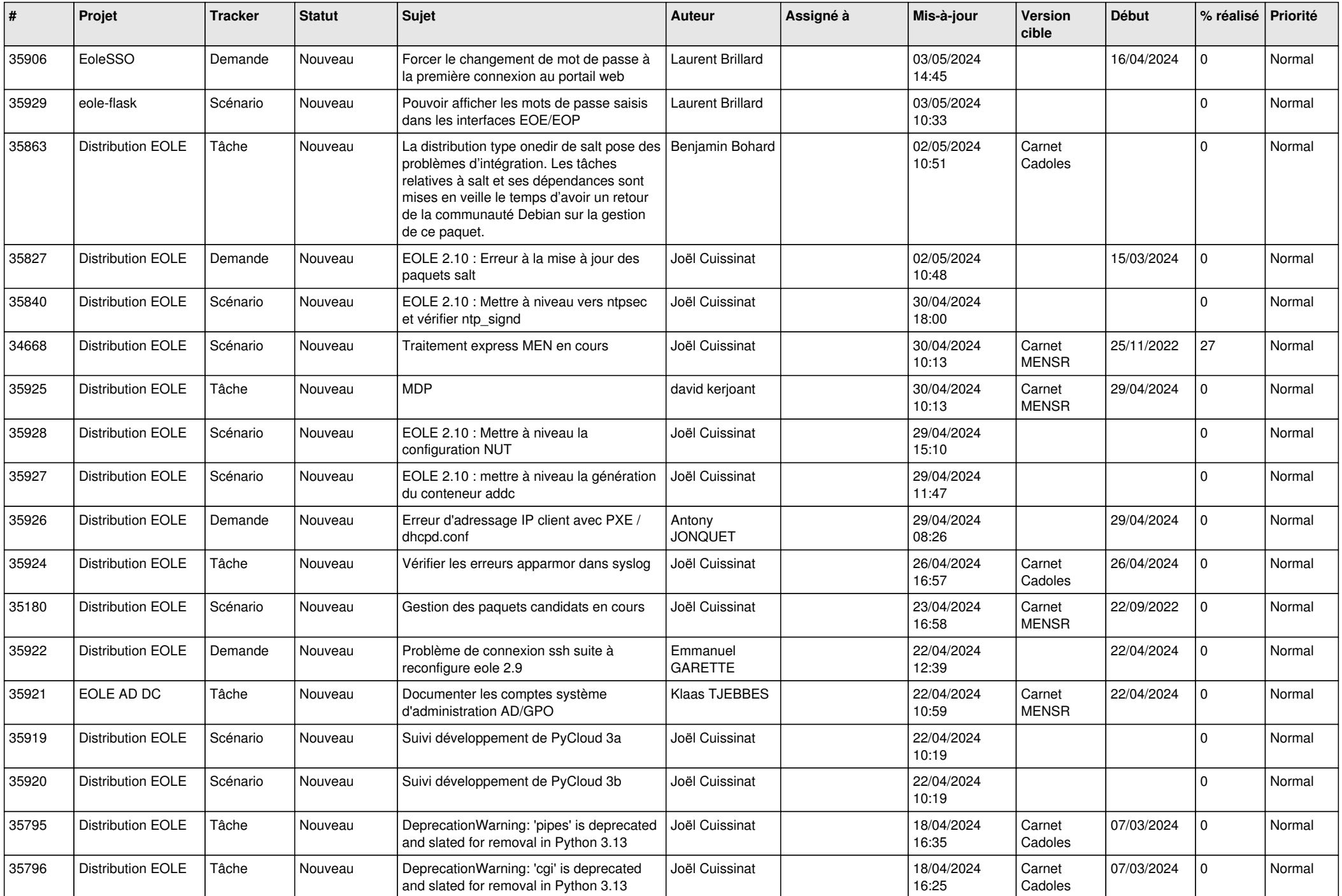

![](_page_16_Picture_562.jpeg)

![](_page_17_Picture_585.jpeg)

![](_page_18_Picture_577.jpeg)

![](_page_19_Picture_589.jpeg)

![](_page_20_Picture_611.jpeg)

![](_page_21_Picture_570.jpeg)

![](_page_22_Picture_567.jpeg)

![](_page_23_Picture_523.jpeg)

![](_page_24_Picture_522.jpeg)

![](_page_25_Picture_554.jpeg)

![](_page_26_Picture_527.jpeg)

![](_page_27_Picture_565.jpeg)